## **G13AFF – NAG Fortran Library Routine Document**

**Note.** Before using this routine, please read the Users' Note for your implementation to check the interpretation of bold italicised terms and other implementation-dependent details.

# **1 Purpose**

G13AFF is an easy-to-use version of G13AEF. It fits a seasonal autoregressive integrated moving average (ARIMA) model to an observed time series, using a nonlinear least-squares procedure incorporating backforecasting. Parameter estimates are obtained, together with appropriate standard errors. The residual series is returned, and information for use in forecasting the time series is produced for use in G13AGF and G13AHF.

The estimation procedure is iterative, starting with initial parameter values such as may be obtained using G13ADF. It continues until a specified convergence criterion is satisfied or until a specified number of iterations have been carried out. The progress of the iteration can be monitored by means of an optional printing facility.

# **2 Specification**

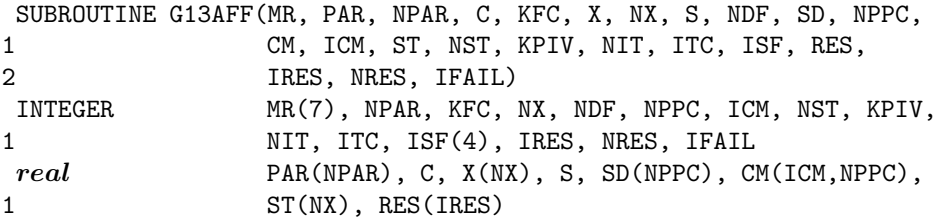

# **3 Description**

The time series  $x_1, x_2, \ldots, x_n$  supplied to the routine is assumed to follow a seasonal autoregressive integrated moving average (ARIMA) model defined as follows:

 $\nabla^d \nabla_s^D x_t - c = w_t$ 

where  $\nabla^d \nabla_s^D x_t$  is the result of applying non-seasonal differencing of order d and seasonal differencing of seasonality s and order D to the series  $x_t$ , as outlined in the description of G13AAF. The differenced series is then of length  $N = n - d'$ , where  $d' = d + (D \times s)$  is the generalized order of differencing. The scalar c is the expected value of the differenced series, and the series  $w_1, w_2, \ldots, w_N$  follows a zero-mean stationary autoregressive moving average (ARMA) model defined by a pair of recurrence equations. These express  $w_t$  in terms of an uncorrelated series  $a_t$ , via an intermediate series  $e_t$ . The first equation describes the seasonal structure:

$$
w_t = \Phi_1 w_{t-s} + \Phi_2 w_{t-2\times s} + \ldots + \Phi_P w_{t-P\times s} + e_t - \Theta_1 e_{t-s} - \Theta_2 e_{t-2\times s} - \ldots - \Theta_Q e_{t-Q\times s}.
$$

The second equation describes the non-seasonal structure. If the model is purely non-seasonal the first equation is redundant and  $e_t$  above is equated with  $w_t$ :

$$
e_t = \phi_1 e_{t-1} + \phi_2 e_{t-2} + \ldots + \phi_p e_{t-p} + a_t - \theta_1 a_{t-1} - \theta_2 a_{t-2} - \ldots - \theta_q a_{t-q}.
$$

Estimates of the model parameters defined by

$$
\phi_1, \phi_2, \dots, \phi_p, \theta_1, \theta_2, \dots, \theta_q, \n\Phi_1, \Phi_2, \dots, \Phi_P, \Theta_1, \Theta_2, \dots, \Theta_Q
$$

and (optionally) c are obtained by minimizing a quadratic form in the vector  $w = (w_1, w_2, \dots, w_N)'$ .

The minimization process is iterative, iterations being performed until convergence is achieved (see Section 3 of the document for G13AEF for full details), or until the user-specified maximum number of iterations are completed.

*[NP3390/19/pdf] G13AFF.1*

The final values of the residual sum of squares and the parameter estimates are used to obtain asymptotic approximations to the standard deviations of the parameters, and the correlation matrix for the parameters. The 'state set' array of information required by forecasting is also returned.

**Note.** If the maximum number of iterations are performed without convergence, these quantities may not be reliable. In this case, the sequence of iterates should be checked, using the optional monitoring routine, to verify that convergence is adequate for practical purposes.

# **4 References**

- **[1]** Box G E P and Jenkins G M (1976) Time Series Analysis: Forecasting and Control Holden–Day (Revised Edition)
- **[2]** Marquardt D W (1963) An algorithm for least-squares estimation of nonlinear parameters J. Soc. Indust. Appl. Math. **11** 431

# **5 Parameters**

### 1: MR(7) — INTEGER array Input

On entry: the orders vector  $(p, d, q, P, D, Q, s)$  of the ARIMA model whose parameters are to be estimated. p, q, P and Q refer respectively to the number of autoregressive  $(\phi)$ , moving average  $(\theta)$ , seasonal autoregressive  $(\Phi)$  and seasonal moving average  $(\Theta)$  parameters. d, D and s refer respectively to the order of non-seasonal differencing, the order of seasonal differencing and the seasonal period.

Constraints:

 $p, d, q, P, D, Q, s \geq 0,$  $p + q + P + Q > 0$ ,  $s \neq 1$ , if  $s = 0$ , then  $P + D + Q = 0$ , if  $s > 1$ , then  $P + D + Q > 0$ .

## **2:** PAR(NPAR) — *real* array Input/Output Input/Output

On entry: the initial estimates of the p values of the  $\phi$  parameters, the q values of the  $\theta$  parameters, the P values of the  $\Phi$  parameters and the Q values of the  $\Theta$  parameters, in that order.

On exit: PAR contains the latest values of the estimates of these parameters.

### **3:** NPAR — INTEGER Input

On entry: the total number of  $\phi$ ,  $\theta$ ,  $\Phi$ , and  $\Theta$  parameters to be estimated.

Constraint:  $NPAR = p + q + P + Q$ .

### **4:** C — *real* Input/Output

On entry: if  $KFC = 0$ , C must contain the expected value, c, of the differenced series; if  $KFC = 1$ , C must contain an initial estimate of c.

Therefore, if C and KFC are both zero on entry, there is no constant correction.

On exit: if  $KFC = 0$ , C is unchanged; if  $KFC = 1$ , C contains the latest estimate of c.

### **5:** KFC — INTEGER Input

On entry: the value of 0 if the constant is to remain fixed, and 1 if it is to be estimated.

Constraint:  $KFC = 0$  or 1.

### **6:** X(NX) — *real* array Input

On entry: the n values of the original, undifferenced time series.

### **7:** NX — INTEGER  $Input$

On entry: the length of the original, undifferenced time series,  $n$ .

### **8:** S — *real* Output

On exit: the residual sum of squares after the latest series of parameter estimates has been incorporated into the model. If the routine exits with a faulty input parameter, S contains zero.

### **9:** NDF — INTEGER  $Output$

On exit: the number of degrees of freedom associated with  $S$ .

Constraint:  $NDF = n - d - D \times s - p - q - P - Q - KFC$ .

### **10:** SD(NPPC) — *real* array Output

On exit: the standard deviations corresponding to the parameters in the model (p autoregressive, q moving average, P seasonal autoregressive, Q seasonal moving average and c, if estimated, – in that order). If the routine exits with IFAIL containing a value other than 0 or 9, or if the required number of iterations is zero, the contents of SD will be indeterminate.

### **11:** NPPC — INTEGER Input

On entry: the number of  $\phi$ ,  $\theta$ ,  $\Phi$ ,  $\Theta$  and c parameters to be estimated. NPPC =  $p + q + P + Q + 1$ if the constant is being estimated and NPPC =  $p + q + P + Q$  if not.

 $Constant: NPPC = NPAR + KFC.$ 

**12:** CM(ICM,NPPC) — *real* array Output

On exit: the correlation coefficients associated with each pair of the NPPC parameters. These are held in the first NPPC rows and the first NPPC columns of CM. These correlation coefficients are indeterminate if IFAIL contains on exit a value other than 0 or 9, or if the required number of iterations is zero.

### **13:** ICM — INTEGER Input

On entry: the first dimension of the array CM as declared in the (sub)program from which G13AFF is called.

Constraint: ICM ≥ NPPC.

### **14:** ST(NX) — *real* array Output

On exit: the value of the state set in its first NST elements. If the routine exits with IFAIL containing a value other than 0 or 9, the contents of ST will be indeterminate.

### **15:** NST — INTEGER  $Output$

On exit: the size of the state set. NST =  $P \times s + D \times s + d + q + \max(p, Q \times s)$ .

NST should be used subsequently in G13AGF and G13AHF as the dimension of ST.

### **16:** KPIV — INTEGER  $Input$

On entry: KPIV must be non-zero if the progress of the optimization is to be monitored using the built-in printing facility. Otherwise KPIV must contain zero. If selected, monitoring output will be sent to the current advisory message unit defined by X04ABF. For each iteration, the heading

### G13AFZ MONITORING OUTPUT - ITERATION n

followed by the parameter values, and residual sum of squares, are printed. In certain implementations,G13AFZ may be renamed as AFZG13.

# **17:** NIT — INTEGER Input On entry: the maximum number of iterations to be performed. Constraint:  $NIT > 0$ . **18:** ITC — INTEGER Output

On exit: the number of iterations performed.

### **19:** ISF(4) — INTEGER array  $Output$

On exit: the first 4 elements of ISF contain success/failure indicators, one for each of the 4 types of parameter in the model (autoregressive, moving average, seasonal autoregressive, seasonal moving average), in that order.

Each indicator has the interpretation:

- −2 On entry parameters of this type have initial estimates which do not satisfy the stationarity or invertibility test conditions.
- −1 The search procedure has failed to converge because the latest set of parameter estimates of this type is invalid.
	- 0 No parameter of this type is in the model.
	- 1 Valid final estimates for parameters of this type have been obtained.

### **20:** RES(IRES) — *real* array Output

On exit: the first NRES elements of RES contain the model residuals derived from the differenced series. If the routine exits with IFAIL holding a value other than  $0$  or  $9$ , these elements of RES will be indeterminate. The rest of the array RES is used as workspace.

### **21:** IRES — INTEGER Input

On entry: the dimension of the array RES as declared in the (sub)program from which G13AFF is called.

Constraint: IRES  $\geq 15 \times Q' + 11n + 13 \times \text{NPPC} + 8 \times P' + 12 + 2 \times (Q' + \text{NPPC})^2$  where  $P' = p + (P \times s)$ and  $Q' = q + (Q \times s)$ .

## **22:** NRES — INTEGER Output

On exit: the number of model residuals returned in RES.

### **23:** IFAIL — INTEGER Input/Output

On entry: IFAIL must be set to  $0, -1$  or 1. Users who are unfamiliar with this parameter should refer to Chapter P01 for details.

On exit: IFAIL = 0 unless the routine detects an error or gives a warning (see Section 6).

For this routine, because the values of output parameters may be useful even if IFAIL  $\neq 0$  on exit, users are recommended to set IFAIL to −1 before entry. **It is then essential to test the value of IFAIL on exit**. To suppress the output of an error message when soft failure occurs, set IFAIL to 1.

# **6 Error Indicators and Warnings**

Errors or warnings specified by the routine:

 $IFAIL = 1$ 

On entry,  $NPAR \neq p + q + P + Q$ ,

- or the orders vector MR is invalid (check the constraints in Section 5),
- or  $KFC \neq 0$  or 1,
- or  $NPPC \neq NPAR + KFC$ .

### $IFAIL = 2$

On entry, NX  $- d - D \times s \leq \text{NPAR} + \text{KFC}$ . i.e., the number of terms in the differenced series is not greater than the number of parameters in the model. The model is over-parameterised.

### $IFAIL = 3$

On entry,  $NIT < 0$ .

### $IFAIL = 4$

On entry, the required size of the state set array ST is greater than NX. This occurs only for very unusual models with long seasonal periods or large numbers of parameters. First check that the orders vector MR has been set up as intended. If it has, change to G13AEF with ST dimensioned at least (NST), where NST is the value returned by G13AFF, or computed using the formula in Section 5 of this document.

### $IFAIL = 5$

On entry, the workspace array RES is too small. Check the value of IRES against the constraints in Section 5.

### $IFAIL = 6$

On entry,  $ICM < NPPC$ .

### $IFAIL = 7$

The search procedure in the algorithm has failed. This may be due to a badly conditioned sum of squares function, or the default convergence criterion may be too strict. Use G13AEF with a less strict convergence criterion.

Some output parameters may contain meaningful values – see Section 5 for details.

### $IFAIL = 8$

The inversion of the Hessian matrix in the calculation of the covariance matrix of the parameter estimates has failed.

Some output parameters may contain meaningful values – see Section 5 for details.

### $IFAIL = 9$

This indicates a failure in F03AFF which is used to solve the equations giving the latest estimates of the backforecasts.

Some output parameters may contain meaningful values – see Section 5 for details.

### $IFAIL = 10$

Satisfactory parameter estimates could not be obtained for all parameter types in the model. Inspect array ISF for further information on the parameter type(s) in error.

 $IFAIL = 11$ 

An internal error has arisen in partitioning RES for use by G13AEF. This error should not occur – report it to NAG via your site representative.

# **7 Accuracy**

The computations are believed to be stable.

# **8 Further Comments**

The time taken by the routine is approximately proportional to  $NX \times TTC \times (q + Q \times s + NPPC)^2$ .

# **9 Example**

The following program reads 30 observations from a time series relating to the rate of the earth's rotation about its polar axis. Differencing of order 1 is applied, and the number of non-seasonal parameters is 3, one autoregressive  $(\phi)$  and two moving average  $(\theta)$ . No seasonal effects are taken into account.

The constant is estimated. Up to 50 iterations are allowed.

The initial estimates of  $\phi_1$ ,  $\theta_1$ ,  $\theta_2$  and c are zero.

Some intermediate monitoring output from G13AFZ has been omitted.

# **9.1 Program Text**

**Note.** The listing of the example program presented below uses bold italicised terms to denote precision-dependent details. Please read the Users' Note for your implementation to check the interpretation of these terms. As explained in the Essential Introduction to this manual, the results produced may not be identical for all implementations.

```
G13AFF Example Program Text
*Mark 14 Revised. NAG Copyright 1989.
     .. Parameters ..
     INTEGER NPMAX, NPC, ICM, NXMAX, IRSMAX
    PARAMETER (NPMAX=10,NPC=NPMAX+1,ICM=NPC,NXMAX=50,
    + IRSMAX=550)
    INTEGER NIN, NOUT
    PARAMETER (NIN=5, NOUT=6)
*.. Local Scalars ..
     real C, S
     INTEGER I, IFAIL, IPD, IQD, IRES, ITC, J, KFC, KPIV, NDF,
    + NIT, NPAR, NPPC, NRES, NST, NX
     .. Local Arrays ..
    real CM(ICM,NPC), PAR(NPMAX), RES(IRSMAX), SD(NPC),
    + ST(NXMAX), X(NXMAX)
    INTEGER ISF(4), MR(7)
     .. External Subroutines ..
    EXTERNAL G13AFF
     .. Executable Statements ..
    WRITE (NOUT,*) 'G13AFF Example Program Results'
    Skip heading in data file
    READ (NIN,*)
    READ (NIN,*) NX, (MR(I), I=1,7)
    WRITE (NOUT,*)
     IF (NX.GT.0 .AND. NX.LE.NXMAX) THEN
       READ (NIN, *) (X(I), I=1, NX)NPAR = MR(1) + MR(3) + MR(4) + MR(6)IF (NPAR.GT.0 .AND. NPAR.LE.NPMAX) THEN
          DO 20 I = 1, NPAR
            PAR(I) = 0.0e0
  20 CONTINUE
          KFC = 1C = 0.0e0
          NPPC = NPAR + KFC**Set KPIV to 1 to obtain monitoring information *
          KPIV = 0NIT = 50
          IQD = MR(6)*MR(7) + MR(3)IPD = MR(4)*MR(7) + MR(1)IRES = 15*IQD + 11*NX + 13*NPPC + 8*IPD + 12 + 2*(IQD+NPPC)
    + **2
          IF (IRES.LE.IRSMAX) THEN
             IFAIL = 1
```

```
*
              CALL G13AFF(MR, PAR, NPAR, C, KFC, X, NX, S, NDF, SD, NPPC, CM, ICM,
    + ST,NST,KPIV,NIT,ITC,ISF,RES,IRES,NRES,IFAIL)
*
              IF (IFAIL.NE.0) WRITE (NOUT,99997)
    + 'G13AFF fails. IFAIL = ', IFAIL
              IF (IFAIL.EQ.0 .OR. IFAIL.GE.7) THEN
                WRITE (NOUT,99996) 'Convergence was achieved after',
    + ITC, ' cycles'
                WRITE (NOUT,*)
                WRITE (NOUT,*)
    +'Final values of the PAR parameters and the constant are as follow
    +s'
                 WRITE (NOUT,99995) (PAR(I),I=1,NPAR), C
                WRITE (NOUT,*)
                WRITE (NOUT,99994) 'Residual sum of squares is', S,
    + ' with', NDF, ' degrees of freedom'
                 IF ((IFAIL.EQ.0 .OR. IFAIL.EQ.9) .AND. ITC.GT.0) THEN
                   WRITE (NOUT,*)
                   WRITE (NOUT,*) 'The corresponding SD array holds'
                   WRITE (NOUT,99993) (SD(I),I=1,NPPC)
                   WRITE (NOUT,*)
                   WRITE (NOUT,*)
    + 'The correlation matrix is as follows'
                   DO 40 I = 1, NPPC
                      WRITE (NOUT,99992) (CM(I,J),J=1,NPPC)
  40 CONTINUE
                END IF
                 IF (IFAIL.EQ.0 .OR. IFAIL.EQ.9) THEN
                   WRITE (NOUT,*)
                   WRITE (NOUT, 99999) 'The residuals consist of',
    + NRES, ' values'
                   WRITE (NOUT,99998) (RES(I),I=1,NRES)
                   WRITE (NOUT,*)
                   WRITE (NOUT, 99996) 'The state set consists of',
    + NST, ' values'
                   WRITE (NOUT,99992) (ST(I),I=1,NST)
                END IF
              END IF
           END IF
        END IF
     END IF
     STOP
*
99999 FORMAT (1X,A,I4,A)
99998 FORMAT (1X,5F10.4)
99997 FORMAT (1X,A,I2)
99996 FORMAT (1X,A,I3,A)
99995 FORMAT (1X,4F10.4)
99994 FORMAT (1X,A,F10.3,A,I4,A)
99993 FORMAT (1X,10F9.4)
99992 FORMAT (1X,6F11.3)
     END
```
### **9.2 Program Data**

G13AFF Example Program Data 30 1 1 2 0 0 0 0  $-217$   $-177$   $-166$   $-136$   $-110$   $-95$   $-64$   $-37$   $-14$   $-25$ -51 -62 -73 -88 -113 -120 -83 -33 -19 21 17 44 44 78 88 122 126 114 85 64

## **9.3 Program Results**

G13AFF Example Program Results Convergence was achieved after 25 cycles Final values of the PAR parameters and the constant are as follows -0.0543 -0.5548 -0.6734 9.9848 Residual sum of squares is 9397.220 with 25 degrees of freedom The corresponding SD array holds 0.3457 0.2636 0.1665 7.4170 The correlation matrix is as follows 1.000 0.807 0.355 -0.040 0.807 1.000 0.468 -0.049  $0.355$   $0.468$   $1.000$   $-0.038$ -0.040 -0.049 -0.038 1.000 The residuals consist of 29 values 19.6275 -5.3093 9.7983 15.2412 -9.1693 16.1107 15.3929 -5.4500 -27.6205 -18.1306 5.7202 -13.0881 -22.7151 -14.9256 4.6930 33.5406 19.7138 -27.3360 32.1231 -11.7681 1.1524 -1.7756 23.6821 -10.6238 13.9619  $-5.2727 -28.7868 -20.6573 -2.2555$ The state set consists of 4 values 64.000 -30.985 -20.657 -2.256